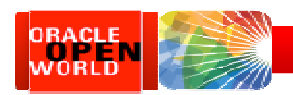

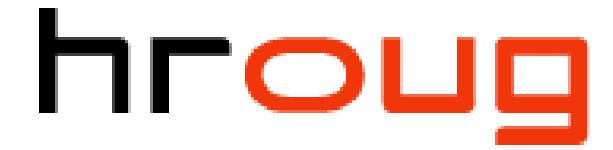

 $\textcircled{17}$ 

hrvatska udruga oracle korisnika

# Scaling To Infinity:A Common Design Flaw

Thursday 18-October 2012Tim Gormanwww.EvDBT.com

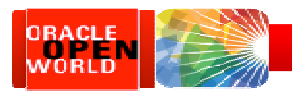

# Speaker Qualifications

**COD17** 

- • Co-author…
	- 1. "*Oracle8 Data Warehousing*", 1998 John Wiley & Sons
	- 2. "*Essential Oracle8i Data Warehousing*", 2000 John Wiley & Sons
	- 3. "Oracle Insights: Tales of the Oak Table", 2004 Apress
	- 4. "Basic Oracle SQL" 2009 Apress
	- . "Expert Oracle Practices: Database Administration with the Oak Table", 2010 Apress 5.

#### •28 years in IT…

- "C" programmer, sys admin, network admin (1984-1990)  $\bullet$
- •Consultant and technical consulting manager at Oracle (1990-1998)
- •Independent consultant (http://www.EvDBT.com) since 1998
- Rocky Mountain Oracle Users Group (http://www.RMOUG.org) since 1992 •
- •Oak Table network (http://www.OakTable.net) since 2002
- Oracle ACE since 2007, Oracle ACE Director since 2012 $\bullet$

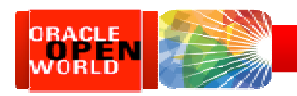

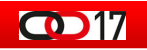

## Agenda

- •Brief overview of dimensional data models
- Brief overview of star transformations
- $\bullet$ The virtuous cycle and the death spiral
- $\bullet$ Portraying time-variant data
- •The fatal flaw and how to avoid it

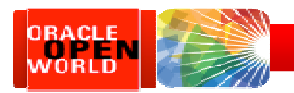

## Why Star Schemas?

 $\bullet$ 17

- • BI analysts generally just want a big spreadsheet
	- – $-$  Lots and lots of attribute and measure columns
		- Attributes categorize the data
		- Measures are usually additive and numeric
- •Dimensional data model is really just that spreadsheet
	- Normalized to recursive depth of one
		- Normalized entities are dimension tables
			- Columns are primary key and attribute columns
		- Cells in the spreadsheet are the *fact table* 
			- Columns are foreign-keys to dimensions and measures

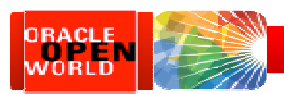

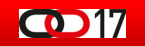

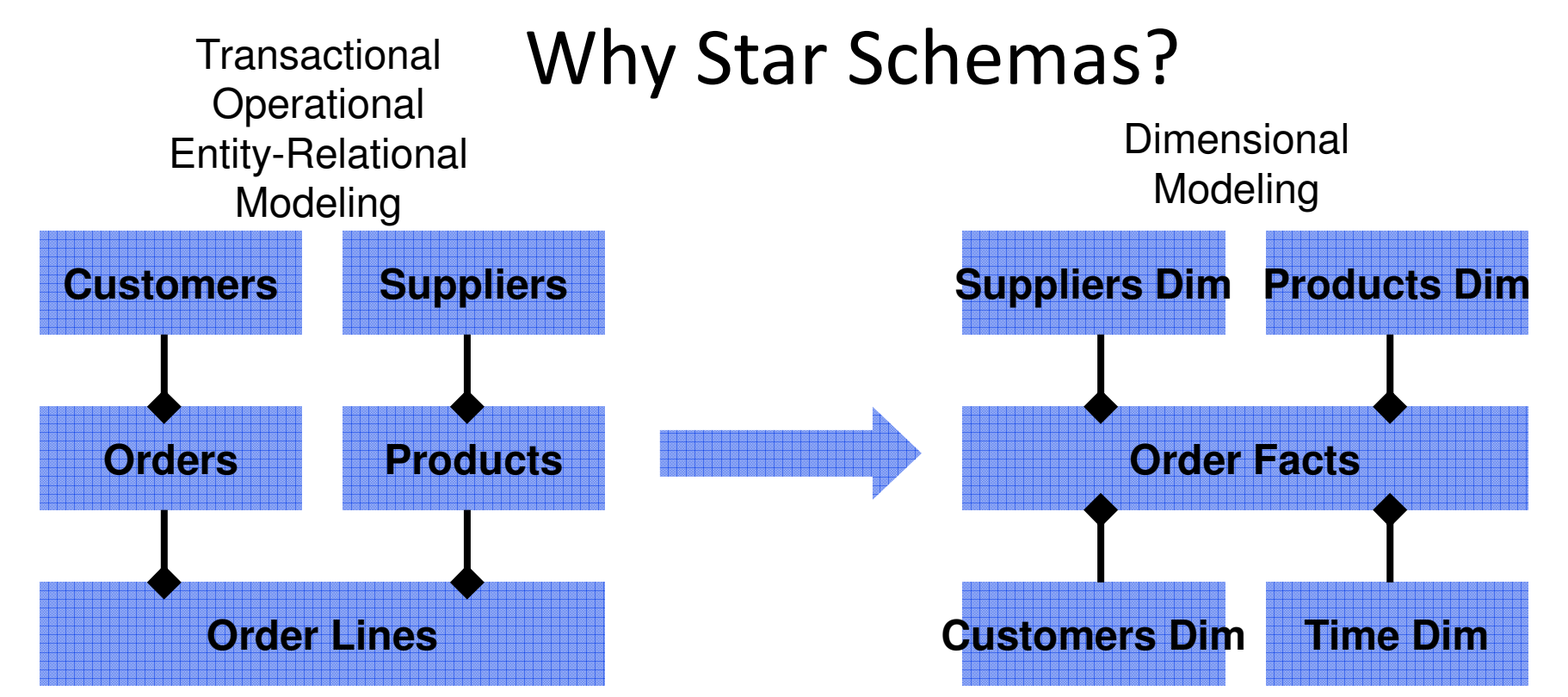

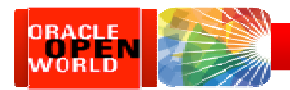

#### $\bullet$ 17

## Why Star Transformations?

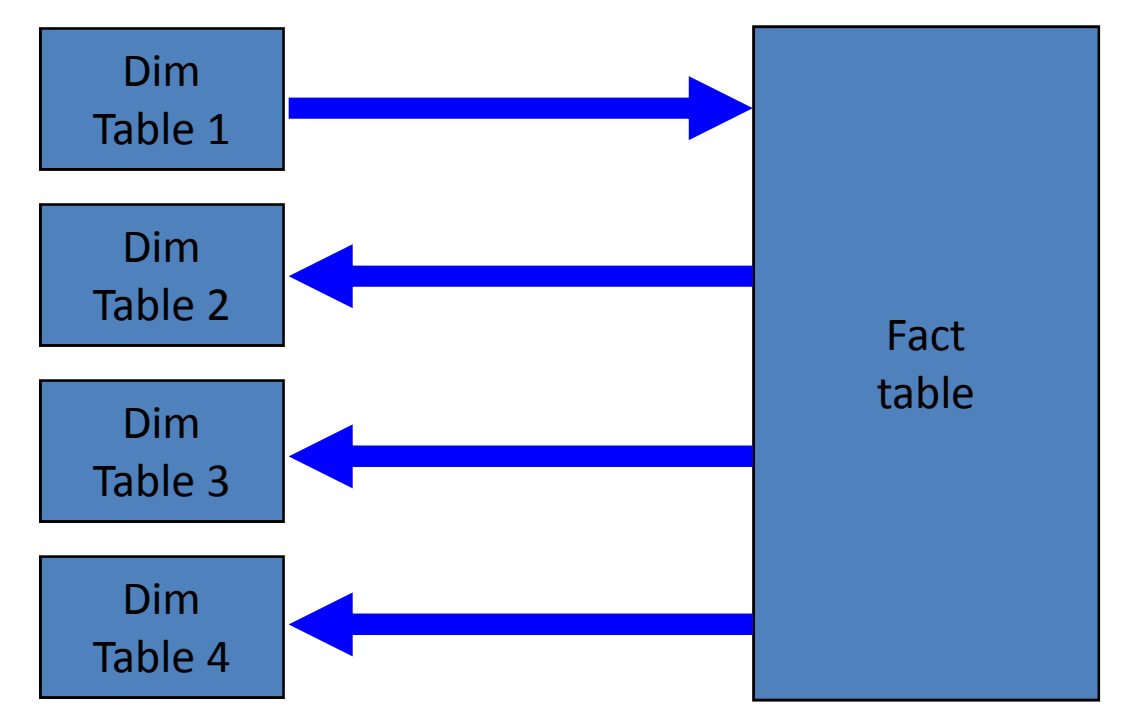

Star transformation compared to other join methods (NL, SM, HA):

- • Filter result set in one of the dimension tables
- Join from that dimension •table to the fact along a lowcardinality dimension key
- Join back from fact to other •dimensions using dimension PK
	- – Filtering rows retrieved along the way
- Wasteful and inefficient •

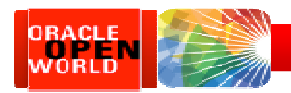

#### $\bigcirc$

### Star Transformation steps

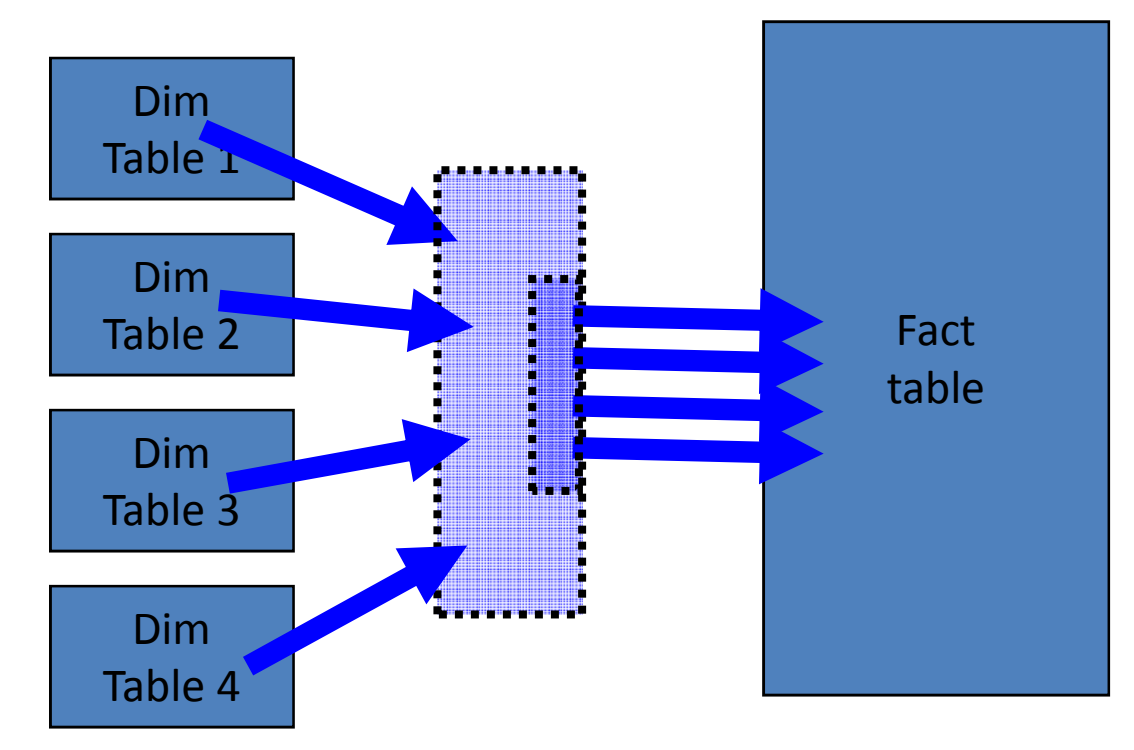

- 1. Filter WHERE clause on query set in each dimension
- 2. Merge result set from all dimensions
- 3. Join to the fact from merged result set, using BITMAP MERGE index scan

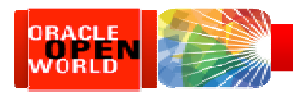

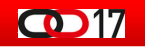

## Star Transformation steps

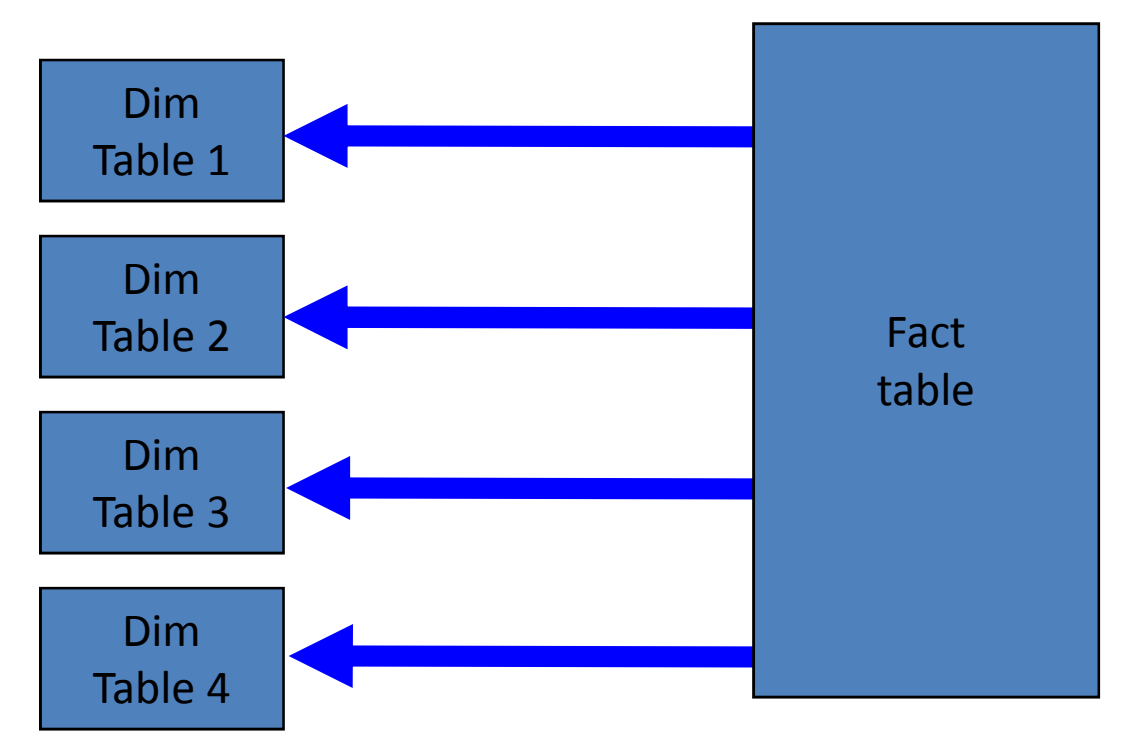

4. Join back to dimension tables for items in SELECT clause

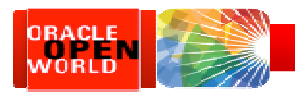

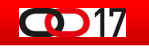

## Star Transformation reality

- We need star transformations for optimal query performance in the data warehouse.
	- But the mechanism of star transformation requires single-column<br>hitmon indexes an dimension key solumns bitmap indexes on dimension-key columns
	- But bitmap indexes negatively impact data manipulation dramatically
- $\bullet$  Does this mean that Oracle database cannot handle large volume data warehouses?
	- Is star transformation just for demonstration?

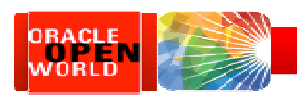

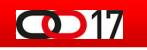

### Data warehousing reality

- We have to recognize how these features for large data volumes and optimal queries work together
	- Partitioning
	- –Direct-path loading
	- Compression
	- Star transformation
- Bitmap indexes
- Bitmap-join indexes
- READ ONLY tablespaces
- – Information lifecycle management
- $\bullet$ • Because it *really* isn't documented anywhere

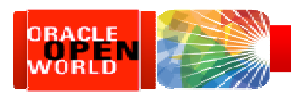

# The Virtuous Cycle

**COD17** 

- •**•** Non-volatile time-variant data *implies*...
	- Data warehouses are INSERT only
- $\bullet$ **•** Insert-only data warehouses implies...
	- Tables and indexes range-partitioned by a DATE column
- $\bullet$ • Tables range-partitioned by DATE enables...
	- Data loading using EXCHANGE PARTITION load technique
	- Partitions organized into time-variant tablespaces
	- Incremental statistics gathering and summarization
- •• Data loading using EXCHANGE PARTITION enables...
	- Direct-path (a.k.a. append) inserts
	- Data purging using DROP/TRUNCATE PARTITION instead of DELETE
	- Bitmap indexes and bitmap-join indexes
	- Elimination of ETL "load window" and 24x7 availability for queries

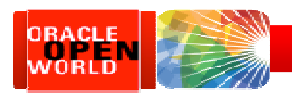

## The Virtuous Cycle

**COD17** 

- • Direct-path (a.k.a. append) inserts enable…
	- Load more data, faster, more efficiently
	- Optional NOLOGGING on inserts
	- Basic table compression (9i) or HCC (11gR2) for Oracle storage
	- –Eliminates contention in Oracle Buffer Cache during data loading
- •Optional NOLOGGING inserts enable...
	- Option to generate less redo during data loads –
	- Optimization of backups
- • Table compression enables…
	- Less space consumed for tables and indexes
	- Fewer I/O operations during queries
- •Partitions organized into time-variant tablespaces enable...
	- READ ONLY tablespaces for older, less-volatile data

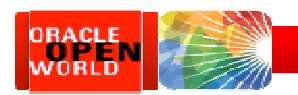

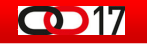

# The Virtuous Cycle

- •• READ ONLY tablespaces for older less-volatile data enables...
	- Tiered storage
	- Backup efficiencies
- •• Data purging using DROP/TRUNCATE PARTITION *enables...* 
	- Faster more efficient data purging than using DELETE statements
- •• Bitmap indexes *enable*…
	- Star transformations
- •• Star transformations *enable*…
	- Optimal query-execution plan for dimensional data models
	- –Bitmap-join indexes
- $\bullet$ • Bitmap-join indexes enable...
	- Further optimization of star transformations

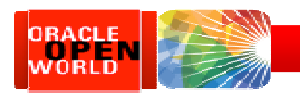

# The Death Spiral

 $\bullet$ ETL using "conventional-path" INSERT, UPDATE, and DELETE operations

 $\bigodot$  17

- $\bullet$  Conventional-path operations work well in transaction environments
	- High-volume data loads in bulk are problematic
	- High parallelism causes contention in Shared Pool, Buffer Cache
		- $\bullet$ Mixing of queries and loads simultaneously on table and indexes
		- Periodic rebuilds/reorgs of tables if deletions occur
		- Full redo and undo generation for all inserts, updates, and deletes
	- Bitmap indexes and bitmap-join indexes
		- $\bullet$ Modifying bitmap indexes is slow, SLOW, SLOW
		- Unavoidable locking issues in during parallel operations

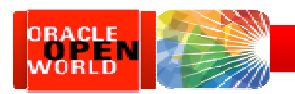

# The Death Spiral

- • ETL dominates the workload in the database
	- Queries will consist mainly of "dumps" or extracts to downstream systems

**COD17** 

- Query performance worsens as tables/indexes grow larger
- Stats gathering takes longer, smaller samples worsen query performance
- Contention between queries and ETL become evident
- Uptime impacted as bitmap indexes must be dropped/rebuilt
- • Backups consume more and more time and resources
	- Entire database must be backed up regularly
	- Data cannot be "right-sized" to storage options according to IOPS, so storage becomes non-uniform and patchwork, newer less-expensive storage is integrated amongst older high-quality storage, failure points proliferate

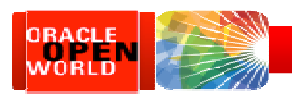

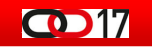

# So what do we do?

- Fact tables
	- –- Range-partition by date to aid ETL
		- Optional: sub-partition by range, list, or hash to aid queries
- Dimension tables
	- –— Static dimensions
		- Optional: partition or sub-partition to aid queries
	- –- Slowly-changing dimensions
		- Range-partition by date to aid ETL
			- Optional: sub-partition by range, list, or hash to aid queries

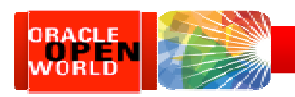

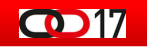

# Fact tables

- Dimension key columns
	- –**– Foreign keys to dimension tables** 
		- Combination of all dimension keys represents uniqueness
	- – $-$  Each key indexed using single-column bitmap indexes
- Degenerate dimension columns
	- – $-$  Status, type, load date, etc
- Measure columns
	- – $-$  Additive and numeric for aggregation

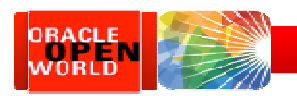

# Dimension tables

**COD17** 

- Primary key columns
	- $-$  Static dimensions
		- A single-column, numeric surrogate key
		- For example: geography, products, materials
	- **Slowly-changing dimensions** 
		- A surrogate key plus a timestamp for effective date
		- Examples: people, currencies
	- $-$  Enforced with unique index
- Attribute columns
	- $-$  Searching, filtering, categorizing/descriptive

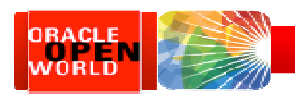

# Dimension tables

 $\overline{\text{CD}}$ 17

- $\bullet$  Primary key columns
	- Static dimensions
		- A single-column, numeric surrogate key
		- For example: geography, products, materials
	- Slowly-changing dimensions
		- A surrogate key <u>plus</u> a timestamp for effective date
		- Examples: people, currencies
	- $-$  Enforced with unique index
- Attribute columns
	- $-$  Searching, filtering, categorizing/descriptive

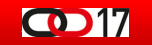

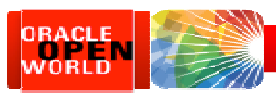

# Slowly-changing dimensions

- $\bullet$ • New versions of data are added frequently
	- Rows with new version of data are inserted
	- Example: an account dimension ACCT\_KEY column uniquely identifies a credit-card account… …but there might be multiple rows in the dimension table for each ACCT\_KEY value
- Slowly-changing dimension must contain timestamp $\bullet$ 
	- Effective date
- $\bullet$  Queries must join fact rows to the appropriate version of dimension
	- – Example: it doesn't make sense to associate today's credit card transactions with personal and demographic data from 30 years ago, even for the same person

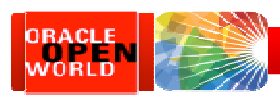

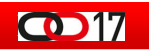

# Slowly-changing dimensions

- But there are situations when the current point*in-time* data is needed efficiently
	- During data loading
		- Appropriate dimension key value must be assigned to new fact rows
			- Appropriate dimension key is latest row
	- $-$  What is the most-efficient way to identify the current point-in-time rows?

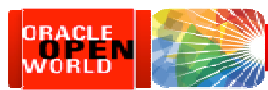

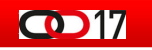

# Identifying current point-in-time

- CURRENT\_FLAG column?
	- Set to TRUE when inserted
		- Set to FALSE when newer version inserted
- EXP\_DT column?
	- Set to NULL (or 12/31/9999) when inserted
		- Set to SYSDATE when newer version inserted
- EFF\_DT column?
	- Set to SYSDATE on insert
		- Never modified when newer version inserted
		- Queries must seek MAX(EFF\_DT) for each PERSON\_KEY

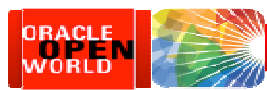

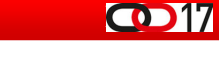

# Identifying current point-in-time

- CURRENT\_FLAG column?
	- Set to TRUE when inserted
		- Set to FALSE when newer version inserted
- EXP\_DT column?
	- Set to NULL (or 12/31/9999) when inserted
		- Set to SYSDATE when newer version inserted
- EFF\_DT column?
	- Set to SYSDATE on insert
		- Never modified when newer version inserted
		- Queries must seek MAX(EFF\_DT) for each PERSON\_KEY

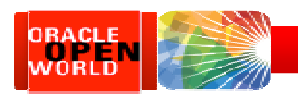

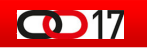

# Here is why…

- Bulk UPDATE processing to set CURRENT\_FLAG = FALSE or EXP DT = SYSDATE initiates the death spiral
	- Conventional SQL operations
	- No partitions can be set READ ONLY
	- No partitions will remain compressed
	- …and so on…

This is the fatal flaw

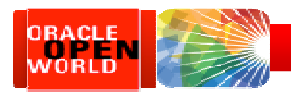

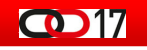

# Here is how to avoid it

- $\bullet$  Each slowly-changing dimension is implemented as two tables
	- One with all versions of data (history)
		- Type-2 (after-change image): time-variant or…
		- Type-3 (before- and after-change): time-variant
	- One with only current point-in-time (non-historical)
		- Type-1, point-in-time, just the latest
- $\bullet$  Each load cycle
	- Insert new data into time-variant table first
	- Rebuild point-in-time table
- • Anywhere you need to do MERGE logic in bulk, please think of this example

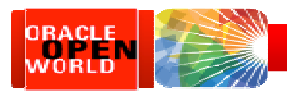

#### **CO** 17

### Basic 5-step technique

- • The basic technique of bulk-loading new data into a "scratch" table, which is then indexed, analyzed, and finally "published" using the EXCHANGE PARTITION operation
	- –This should be the default load technique for all large tables in a data warehouse
- • Assumptions for this example:
	- A "type 2" time-variant composite-partitioned slowly-changing dimension table named ACCT\_DIM
		- Range partitioned on DATE column EFF\_DT•
		- Hash sub-partitioned on NUMBER column ACCT\_KEY
	- 25-Feb 2014 data to be loaded into "scratch" table named ACCT\_SCRATCH
	- Ultimately data to be published into partition P20140225 on ACCT

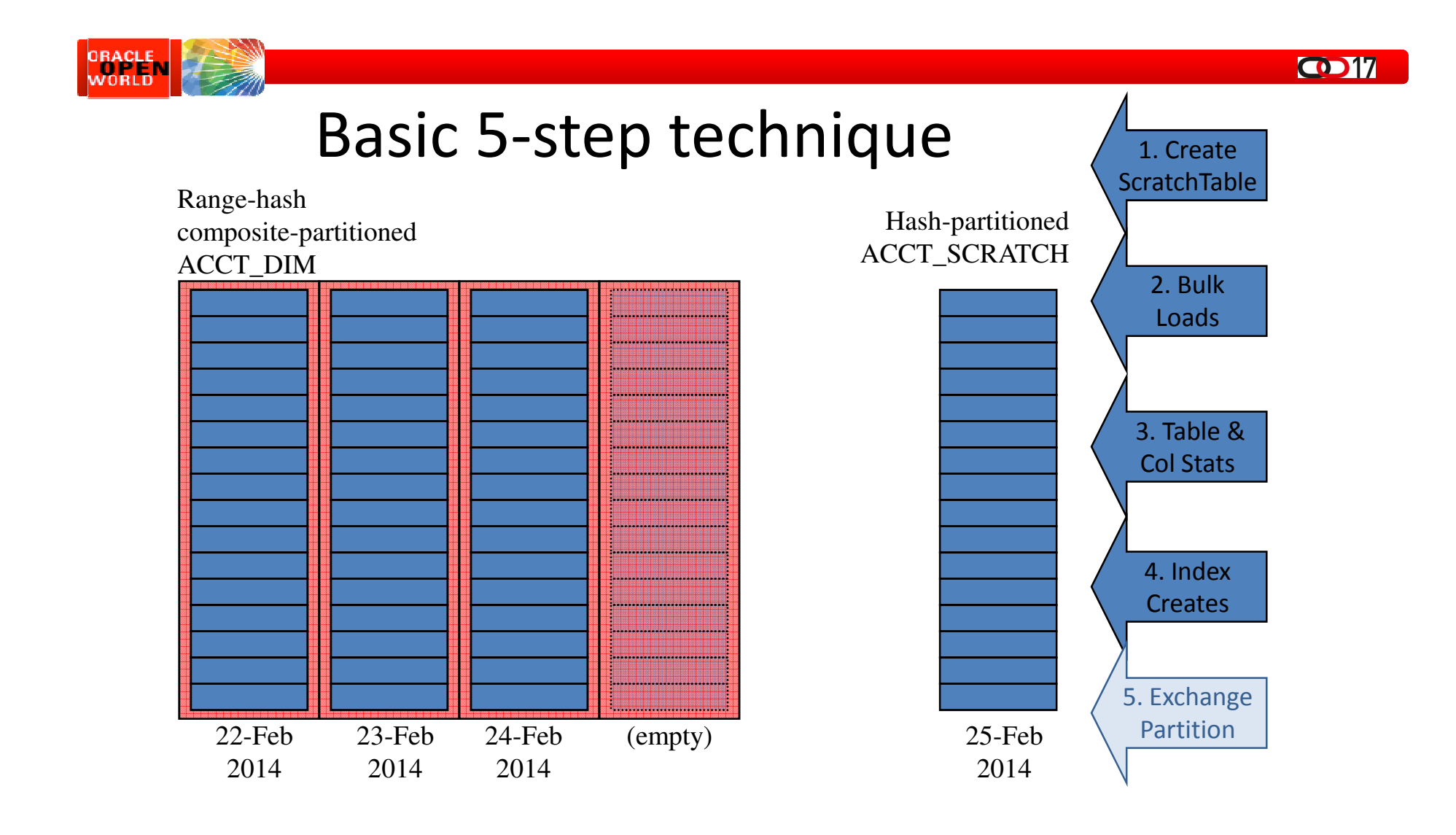

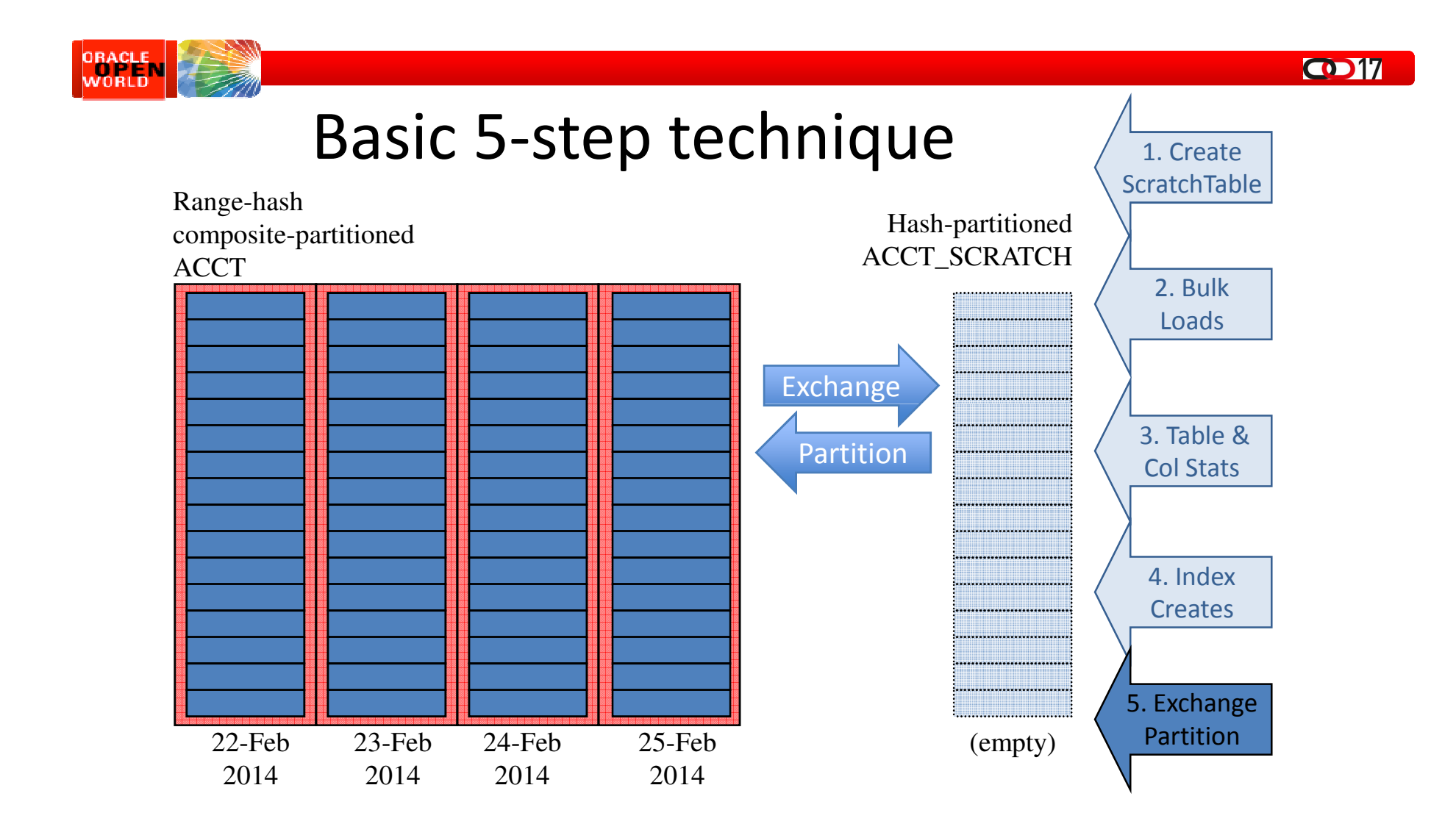

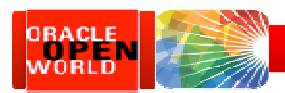

#### **CO** 17

### Basic 5-step technique

- 1. Create temporary table ACCT\_SCRATCH as a hash-partitioned table
	- $\bullet$ Must match structure of target partition
- 2. Perform parallel, append load of data into ACCT SCRATCH
- 3. Gather CBO statistics on table ACCT\_SCRATCH
	- $\bullet$ Only table and columns stats
- 4. Create indexes on ACCT\_SCRATCH matching local indexes on ACCT\_DIM
- 5. alter table ACCT\_DIM

 exchange partition P20140225 with table ACCT\_SCRATCHincluding indexes without validation update global indexes;

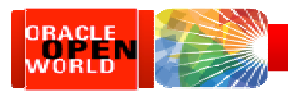

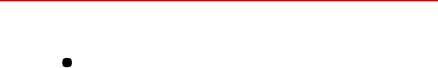

 $CD17$ 

## Basic 5-step technique

• It is a good idea to encapsulate this logic inside PL/SQL packaged- or stored- $\bullet$ procedures:

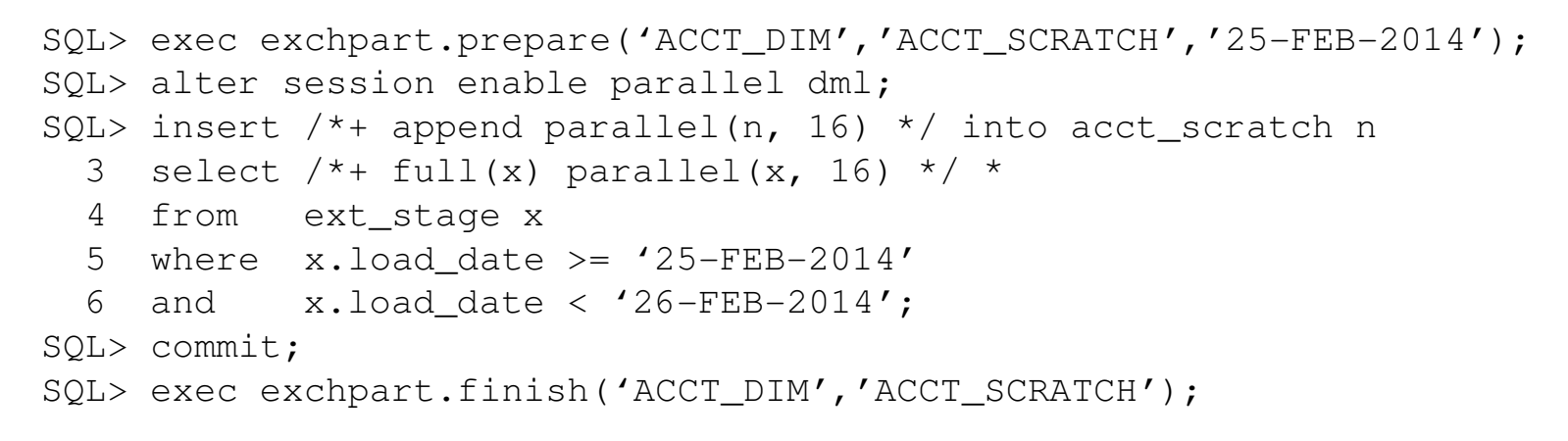

•DDL for EXCHPART package posted at http://www.EvDBT.com/tools.htm#exchpart

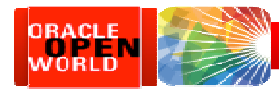

### Loading the slowly-changing dimension

#### We could load it this way...

merge into curr\_acct\_dimusing (select \* from acct\_dimwhere  $eff\_dt$  >= '25-FEB-2014' and  $eff\_dt <$  '26-FEB-2014') when matched then update set ... when not matched then insert ...;

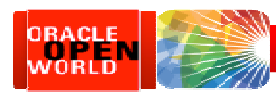

# Loading the slowly-changing dimension

 $\bullet$  17

#### …or we could load it this way instead

- 1. Create temporary table ACCT\_SCRATCH as a hash-partitioned table
- 2. Perform parallel, append load of data into ACCT\_SCRATCH
	- Nested in-line SELECT statements doing UNION, ranking, and filtering $\bullet$
- 3. Gather CBO statistics on table ACCT\_SCRATCH
- 4. Create indexes on ACCT\_SCRATCH matching local indexes on CURR\_ACCT\_DIM
- 5. alter table CURR\_ACCT\_DIM
	- exchange partition PDUMMY with table ACCT\_SCRATCHincluding indexes without validation;

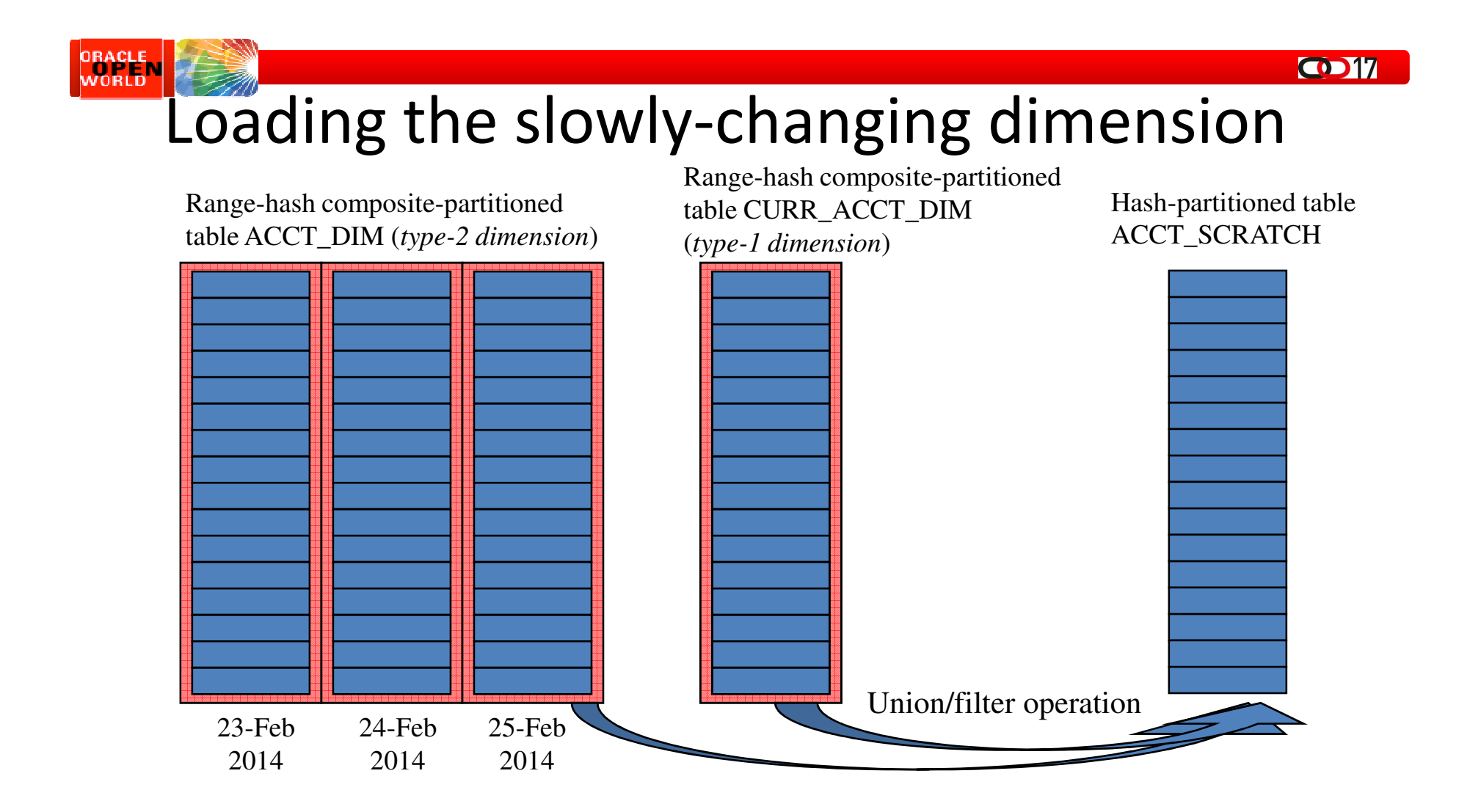

 $\bigcirc$ 

# Loading the slowly-changing dimension

#### CURR\_ACCT\_DIM

ORACLE<br>WORLD

- Range-hash compositepartitioned
- Range partition key  $column = PK$  column
- Single range partition named PDUMMY
- B\*Tree index on PK (local)
- Bitmap indexes (local) on attributes

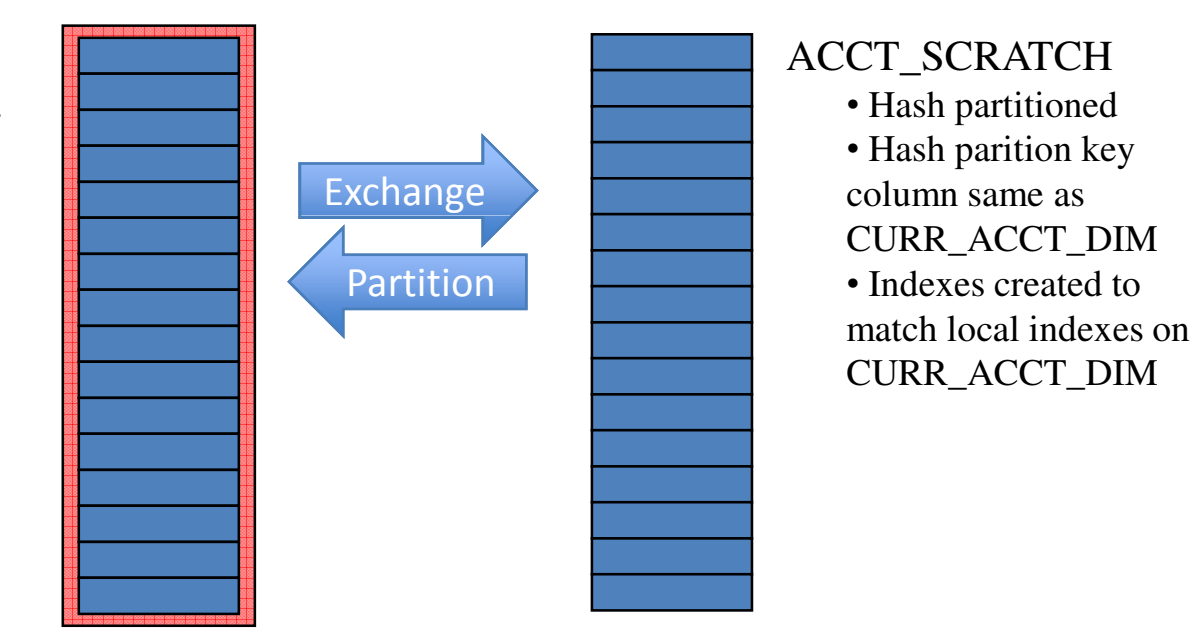

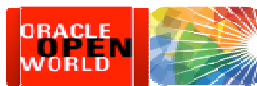

#### Loading the slowly-changing dimension

```
INSERT /*+ append parallel(t,8) */ INTO ACCT SCRATCH t
SELECT …(list of columns)…FROM             (SELECT    ...(list of columns)...,<br>————————————————————
                   ROW_NUMBER() over (PARTITION BY acct_key
ORDER BY eff_dt desc) rn
         FROM (SELECT ...(list of columns)...

FROM CURR_ACCT_DIMUNION ALLSELECT ...(list of columns)...

FROM ACCT_DIM partition(P20140225)))WHERE RN = 1:
```
- 1. Inner-most query pulls newly-loaded data from ACCT\_DIM, union with existing data from CURR\_ACCT\_DIM
- 2. Middle query ranks rows within each ACCT\_KEY value, sorted by EFF\_DT in descending order
- 3. Outer-most query selects only the latest row for each ACCT KEY and passes to INSERT
- 4. INSERT APPEND (direct-path) and parallel, can compress rows, if desired

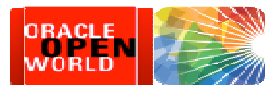

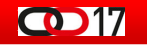

### Loading the slowly-changing dimension

- • Assume that…
	- CURR\_ACCT\_DIM has 15m rows total
	- 1m new rows just loaded into 25-Feb partition of ACCT\_DIM
		- 100k (0.1m) rows are new accounts, 900k (0.9m) rows changes to existing accounts
- $\bullet$  Then, what will happen is…
	- Inner-most query in SELECT fetches 15m rows from CURR\_ACCT\_DIM unioned with 1m rows from 25-Feb partition of ACCT\_DIM, returning 16m rows in total
	- –Middle query in SELECT ranks rows within each ACCT KEY by EFF DT in descending order, returning 16m rows
	- Outer-most query in SELECT filters to most-recent row for each ACCT\_KEY, returning **15.1m** rows<br>Incosts **15.1m** rows in
	- –- Inserts **15.1m** rows into ACCT\_SCRATCH

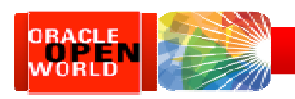

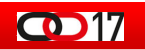

## Summary

- 1. During load cycles, first load time-variant type-2 tables…
	- Either using basic 5-step EXCHANGE PARTITION load technique when load cycles match granularity of range partitions…
	- Or using 7-step EXCHANGE PARTITION load technique for "dribble –
- effect" when load cycles do not match granularity of range partitions<br>2. ...then, merge newly-loaded data from time-variant tables<br>into point-in-time type-1 tables<br>- Using EXCHANGE PARTITION load technique to accomplish me
	-

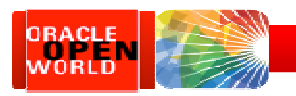

# Thank You!

Tim's contact info:

- Web: <u>http://www.EvDBT.com</u>
- Email: Tim@EvDBT.com

White Papers: http://www.EvDBT.com/papers.htm

- "Scaling to Infinity" paper by Tim Gorman
- "Supercharging Star Transformations" by Jeff Maresh
- "Managing the Data Lifecycle" by Jeff Maresh

Scripts and Tools: http://www.EvDBT.com/tools.htm

– "exchpart.sql" package

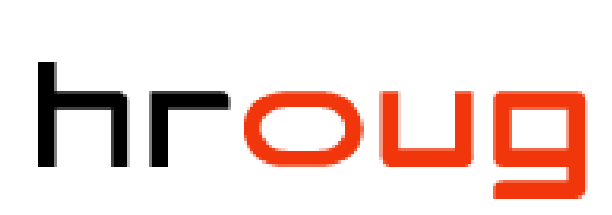

 $\bullet$ 17

hrvatska udruga oracle korisnika